## nusaart.cls: A LATEX document class for NUSA

### Lian Tze LIM and Hiroki NOMOTO

KDU College Penang and Tokyo University of Foreign Studies

This is a template LATEX document for NUSA using the nusaart.cls document class. The abstract should not exceed 10 lines.

# **1. Heading 1: No extra capitalization (***not* **"No Extra Capitalization")**<sup>1</sup>

### **1.1 References**

### **1.1.1 In-text citations**

natbib is loaded by nusaart.cls. So, you can use \citep, \citet, etc. All author names should be spelled out, unless there are four or more authors: Arka & Manning (1998), Guilfoyle, Hung & Travis (1992), Alwi et al. (1998); *not* Guilfoyle et al. (1992), Alwi, Dardjowidjojo, Lapoliwa & Moeliono (1998). To achieve this, you need  $\text{citep*}$ \citet\*, etc. for references with exactly three authors.<sup>2</sup>

## **1.1.2 The bibliography section**

*NUSA* adopts the Unified Stylesheet for Linguistics developed by the Committee of Editors of Linguistics Journals. The bibliography style file unified.bst is available at http://celxj.org/.

## **1.2 Examples**

Grammatical glosses should conform to the Leipzig Glossing Rules (http://www.eva. mpg.de/lingua/resources/glossing-rules.php) and be in SMALL CAPS. Enclose free translations with single quotation marks, with fullstops inside the quotation marks.

The expex package is highly recommended for typesetting examples. Please look up the expex package documentation for details. Some basic commands useful for most authors are explained below.

(1) *An example formatt-ed with* ExPex*.* an example format-PST with ExPex

'A free translation.'

Source code of example (1):

```
\ ex < basic >
\ begingl
```
<sup>&</sup>lt;sup>1</sup> Acknowledgements (if any) should appear in the first numbered footnote put after the first section heading.

<sup>&</sup>lt;sup>2</sup> The syntax of examples in footnotes does not differ from that of examples in the main text.

<sup>(</sup>i) Footnotes are for additional or digressional information and should be kept to a minimum.

```
\ gla An example format - ted with \ textsl { ExPex }.//
\ glb an example format -\ textsc { pst } with expex //
\ glft 'A free translation . '//
\ endgl
\setminus xe
```
(2) *Some authors* some author -s like four line -s some author -PL like four line -PL *like four lines.*

'Some authors like an extra line for morpheme breaks. This is OK.'

Source code for example (2):

```
\ ex < fourlines >
\ begingl
\ gla Some authors like four lines .//
\gtrsim some { author -s} like four { line -s }//
\glc some {author -\textsc{pl}} like four {line -\textsc{
  pl }}//
\ glft ' Some authors like an extra line for morpheme
   breaks. This is 0K \cdot \frac{1}{10}\ endgl
\ xe
```
- (3) Examples with parts and preambles
	- a. *Di-* passive

*Dokumen itu sudah di-semak* document that already PASS-check by *oleh mereka.* them

'The document has already been checked by them.'

b. Bare passive

*Dokumen itu sudah \*(mereka) semak.* document that already they check

'They have already checked the document.'

Source code for example (3):

```
\ pex < parts >
Examples with parts and preambles
\a < a\ begingl
\ glpreamble \ textit { Di -} passive //
\ gla Dokumen itu sudah \ textbf { di -} semak oleh mereka .//
\glb document that already \textsc{pass}-check by them//
\ glft ' The document has already been checked by them . '//
\ endgl
\a < b
```

```
\ begingl
\ glpreamble Bare passive //
\ gla Dokumen itu sudah *( mereka ) semak .//
\glb document that already \ \ they check//
\ glft ' They have already checked the document . '//
\ endgl
\ xe
```
You can get (3) by  $(\getref{\parts})$  or  $(\lastx)$ , and (3a) by  $(\getfullref{\parts.a})$ or ( $\lastx$  a). Similarly, ( $\nextrowright$  can be used to refer to the next example, i.e. (4). Notice that the parentheses are not provided automatically.

The spacing between two adjacent examples needs to be adjusted by shrinking the space above the second one by [aboveexskip=-6pt].

- (4) Next example.
- (5) Next next example.

Without this manual specification, you'll get:

- (6) Next next next example.
- (7) Next next next next example.

Source code for examples (4)–(7):

```
\text{ex} < next 1 >
Next example .
\chie
\ ex [ aboveexskip = -6 pt ] < next2 >
Next next example .
\setminus xe
Without this manual specification, you'll get:
\ex<next3>
Next next next example .
\ xe
\ex\times xNext next next next example .
\chie
```
(8) a. *Ayat ini ayat gramatis.* (right aligned comment) sentence this sentence grammatical *ini ayat gramatis.* 'This sentence is a grammatical sentence' b. \**Ayat* sentence this on.the.otherhand sentence REL not grammatical *ini pula ayat yang tidak gramatis.*

(Shiohara 2010:65)

Source code for example (8):

```
\ pex
\a\ begingl
\ gla \ rightcomment {( right aligned comment )} Ayat ini ayat
  gramatis .//
\ glb sentence this sentence grammatical //
\ glft ' This sentence is a grammatical sentence '//
\ endgl
\ a\ begingl
\ gla \ ljudge * Ayat ini pula ayat yang tidak gramatis .//
\glb sentence this on.the.otherhand sentence \textsc{rel}
   not grammatical //
\ glft \ trailingcitation {\ citep [65]{ Shiohara10 }}//
\ endgl
\chie
```
### **1.3 Tables and figures**

Tables should be formatted with minimal borders, left-aligned, with the caption above the table. The booktabs package is used to make the top and bottom lines thick.

Table 1. Cirebon Javanese demonstrative adverbs

|                                              |                |                        | Manner Goal Location Amount |                            |
|----------------------------------------------|----------------|------------------------|-----------------------------|----------------------------|
| Proximal kenen mene kene<br>Medial<br>Distal | konon<br>kanan | mono kono<br>mana kana |                             | semene<br>semono<br>semana |

Source code for Table 1:

```
\ begin { table }[ ht !]
\ caption { Cirebon Javanese demonstrative adverbs }
\ label { tab : Javanese }
\ begin { tabular }{ lllll }
\ toprule
& Manner & Goal & Location & Amount \\
\ midrule
Proximal & \itshape kenen & \itshape mene & \itshape kene
    & \ itshape semene \\
Medial & \ itshape konon & \ itshape mono & \ itshape kono &
    \itshape semono\\
Distal & \ itshape kanan & \ itshape mana & \ itshape kana &
    \itshape semana\\
\ bottomrule
\ end { tabular }
\end{table}
```
Figures should be centered, with the caption below the figure, as in Figure 1.

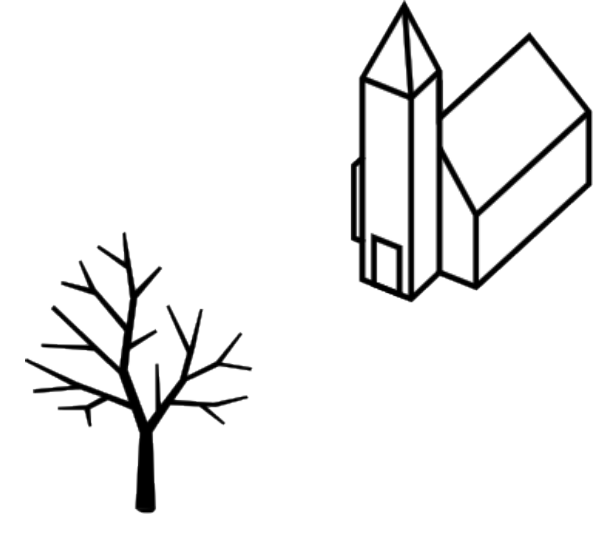

Figure 1. Figure-ground array

#### **1.4 Quotations**

"Enclose quotations up to three lines with double quotation marks. Note that a fullstop appears before the closing quotation mark."

Use block quotes only for quotations exceeding three lines. Quotations marks are not needed in this case. Indicate any omissions with " $\ldots$  " (\ldots), e.g. "Guilfoyle, Hung & Travis (1992) claim . . . that their names should not be omitted."

## **Abbreviations**

List all the abbreviations used in your paper, including those in the Leipzig Glossing Rules list, here. You may typeset the list as follows. Without a specific font shape option, \abbrev will typeset its first argument in SMALL CAPS.

```
\ begin { abbreviations }
  \ abbrev {1}{ first person }
  \ abbrev {2}{ second person }
  \ abbrev {3}{ third person }
  \ abbrev { clf }{ classifier }
  \ abbrev { DP }{ determiner phrase }
  \abbrev { excl } { exclusive }
  ...
  \abbrev [\textrm] { Spec } { specifier }
  \ abbrev [\ textit ]{ t }{ trace }
\end { abbreviations }
```
1 first person 2 second person 3 third person CLF classifier DP determiner phrase EXCL exclusive

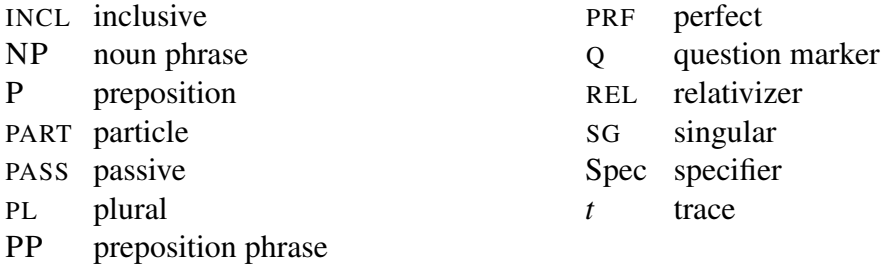

## **References**

- Alwi, Hasan, Soenjono Dardjowidjojo, Hans Lapoliwa & Anton M. Moeliono. 1998. *Tata bahasa baku bahasa Indonesia*, edisi ketiga. Jakarta: Balai Pustaka. The edition information needs to be edited manually.
- Arka, I Wayan & Christopher D. Manning. 1998. Voice and grammatical relations in Indonesian: A new perspective. In Mirriam Butt & Tracy Holloway King (eds.), *Proceedings of the LFG98 conference*, Stanford, CA: CSLI Publications.

Asmah Haji Omar & Subbiah Rama. 1968. *An introduction to Malay grammar*. Kuala Lumpur: Dewan Bahasa dan Pustaka.

Muslim names can be written either 'given name father's name' or 'father's name, given name'. Use the former style for Malaysian, Singaporean and Brunei authors.

Guilfoyle, Eithene, Henrietta Hung & Lisa Travis. 1992. Spec of IP and Spec of VP: Two subjects in Austronesian languages. *Natural Language and Linguistic Theory* 10. 375–414.

Shiohara, Asako. 2010. Sunbawago no genkou nikakawaru settouji *N-* to *bar-* [The two valence-decreasing prefixes *N-* and *bar-* of Sumbawa]. *Ajia-Afurika no Gengo to Gengogaku* 4. 61–84.

Provide translation for titles in languages other than English and Standard Malay/Indonesian.